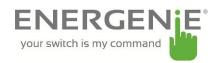

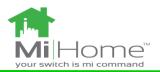

## Quick Start Guide ENER010-Pi

The ENER010 Radio controlled extension lead can be controlled using the radio remote control. The range of communication extends up to 25 meters in open air. Obstructions such as concrete walls and glass may reduce the range significantly. The remote control does not require direct line-of-sight to operate. It can work even when the adapter is hidden behind furniture or in an adjacent room, but at reduced range.

The power supply to the socket part of the adapter can be turned on and off remotely using the remote control or by pressing the green power button on the housing of the adapter.

## Set up:

## Download software from: https://energenie4u.co.uk/catalogue/product/ENER010-PI

Save the python script on your Raspberry Pi. To pair your extension lead with the Raspberry Pi, connect your RF transmitter board on the first 26 pins on the Raspberry Pi and power it up

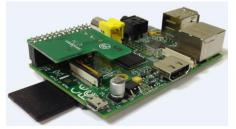

Hold down the green power button on the adapter housing for 6 seconds until the red LED light on the socket begins to flash at 1 second intervals. The adapter has now entered learning mode.

Run the python script on the LXTerminal application found on the Raspberry Pi desktop. Type the following command once you have entered into the correct directory:

sudo python ENER010.py

This will start the program that controls the radio controlled extension lead. Press the Return key on the keyboard to pair the Raspberry Pi with the extension lead. The LED light will stop flashing indicating that the pairing process has been completed. Press the Return key again to cycle through all the sockets. They will switch ON and then OFF. The ALL on/off command can be used to switch all paired sockets to switch on or off at one time.

Pressing the ON or OFF button on the extension lead housing will also cause the socket power supply to toggle on and off.

## **Dual Remote functionality:**

A second remote or Raspberry Pi can be paired with the extension lead. So that the unit can be controlled from two different sources at the same time. If a third source is paired with the device it overwrites the first one. To pair a new remote or Raspberry Pi put the extension lead into learning mode. This can be achieved by holding down the green power button. The red LED will be flashing. Send a command from the second remote/ Raspberry Pi. This will cause the RED to stop flashing indicating the extension lead has now been paired again.